# ВСЁ о десятичных дробях

5 класс

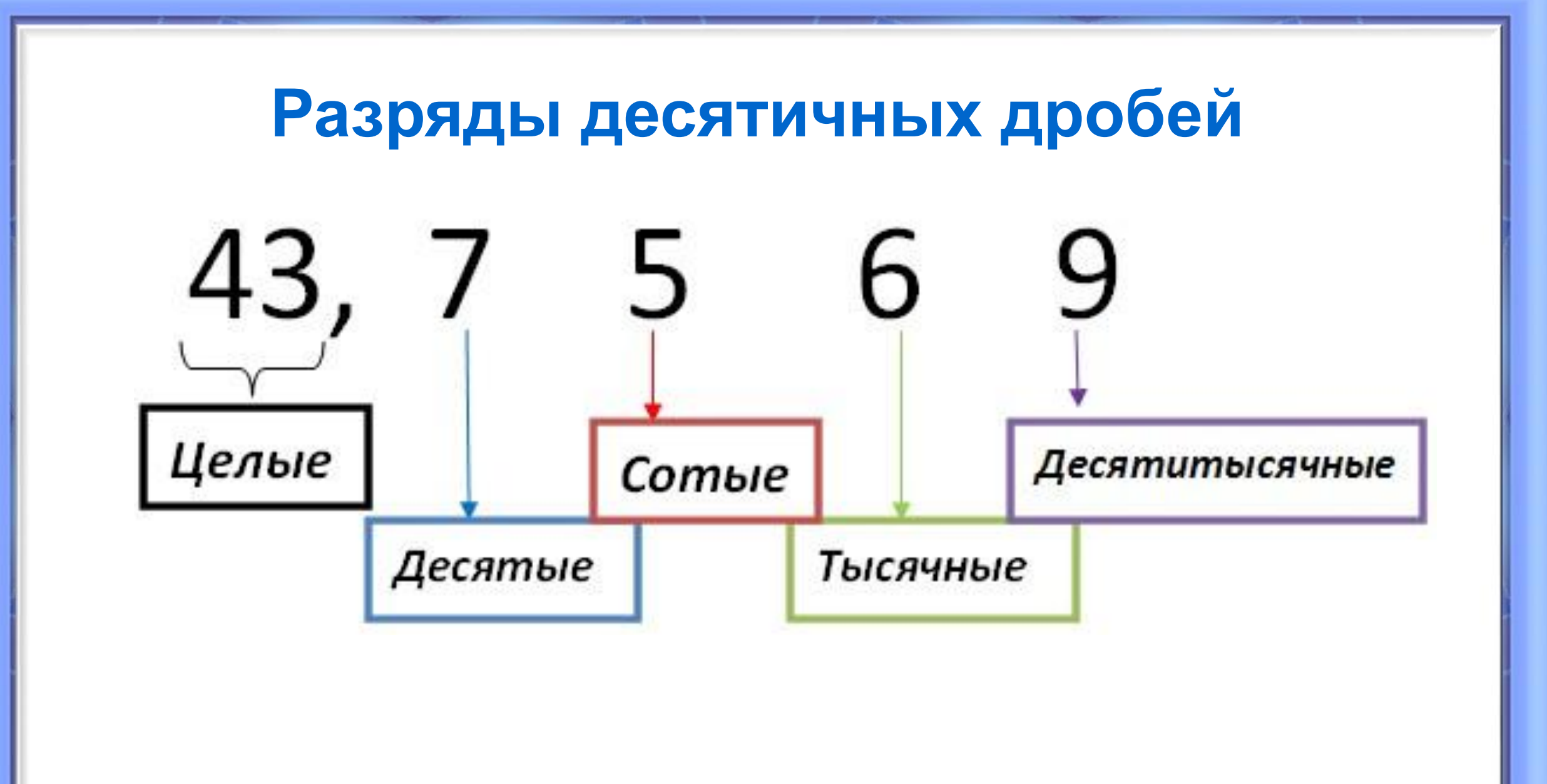

### **Как записать десятичную дробь в виде обыкновенной**

 $5,013 = 5\frac{13}{1000}$ 3 цифры и 3 нуля

# Правила

1). Если к десятичной дроби справа приписать любое количество нулей, то дробь не изменится

2). Если десятичная дробь оканчивается нулями, то эти нули можно отбросить, при этом получится дробь, равная данной

1).  $3,2 = 3,20 = 3,2000$  $12, 05 = 12,05000000$ 

2).  $0,30000 = 0,3$ 

 $45,008400000 =$ 

 $= 45,0084$ 

#### Чтобы сложить (вычесть) десятичные дроби, нужно:

- 1) уравнять в этих дробях количество знаков после запятой;
- 2) записать их в столбик так, чтобы запятая была записана под запятой;
- $3)$ выполнить сложение (вычитание), He обращая внимания на запятую;
- поставить в ответе запятую под запятой. 4

## **Примеры сложения (вычитания) десятичных дробей**

Сложение десятичных дробей Вычитание десятичных дробей

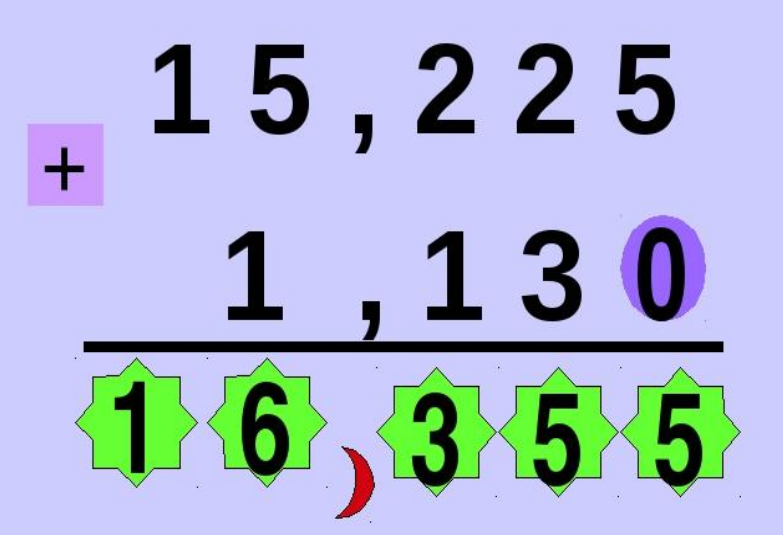

8,90  $, 56$ 

## **Образец записи**

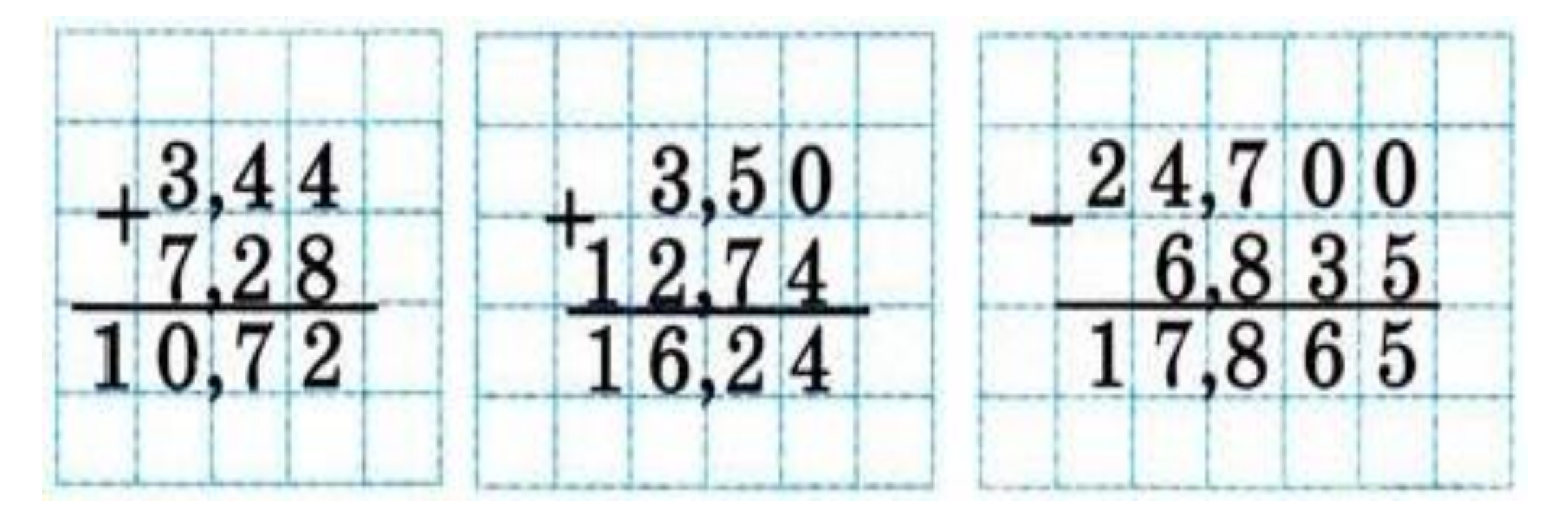

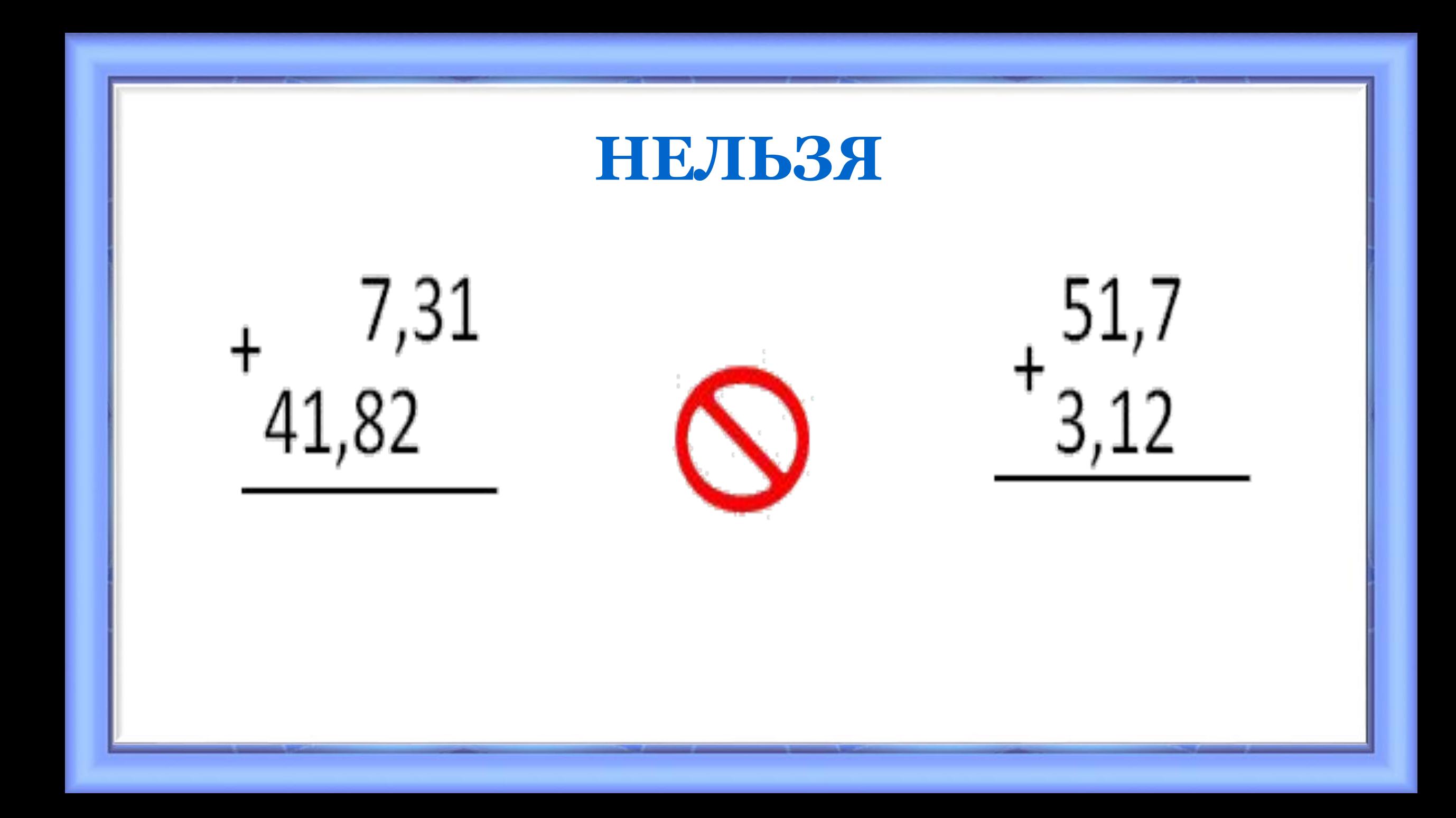

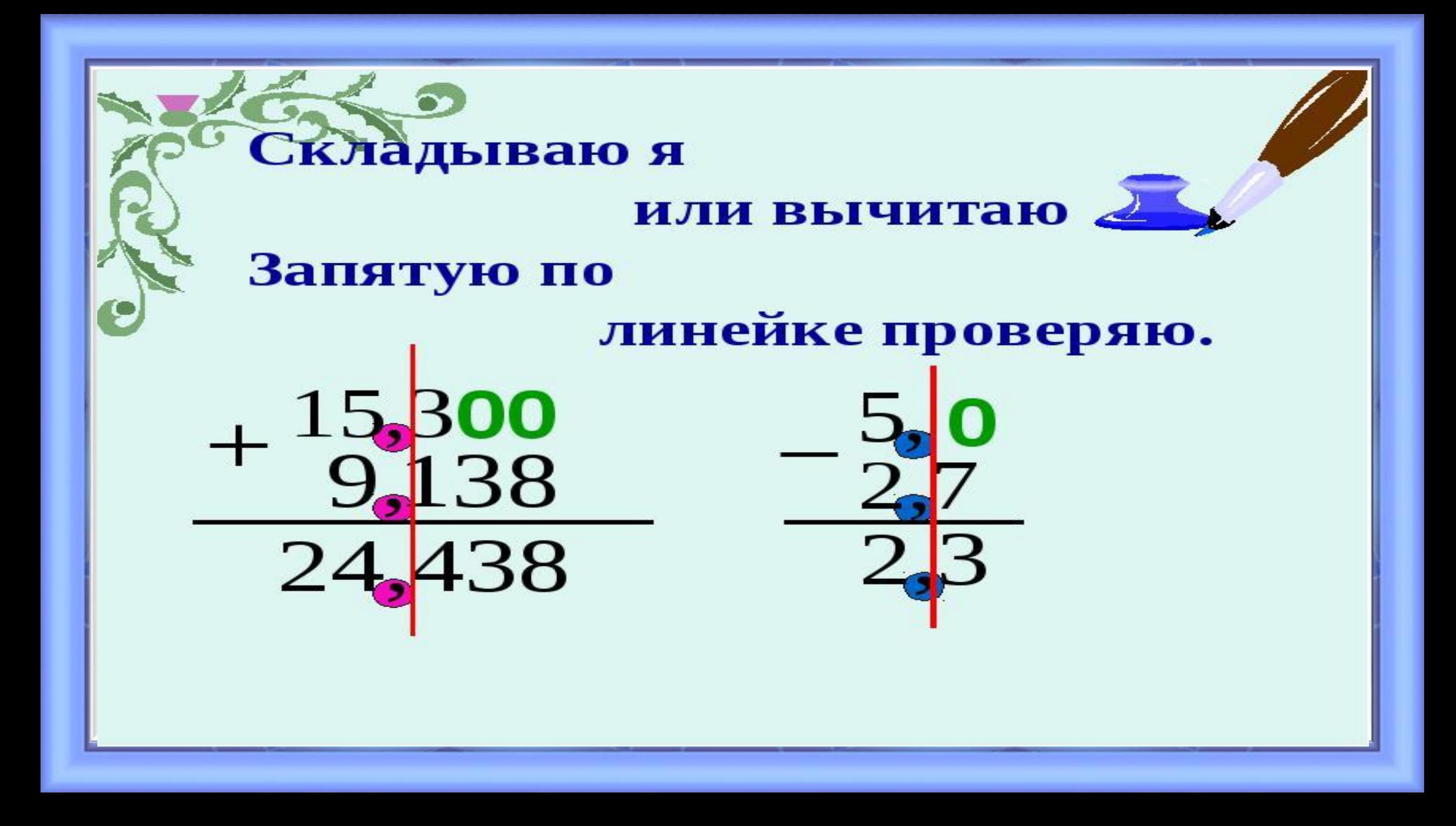

## **Правило**

- Чтобы умножить десятичную дробь на натуральное число, **надо:**
- **1). Умножить дробь на число, не обращая внимание на запятую**
- **2). В полученном произведении отделить запятой столько цифр справа, сколько их после запятой в дроби.**

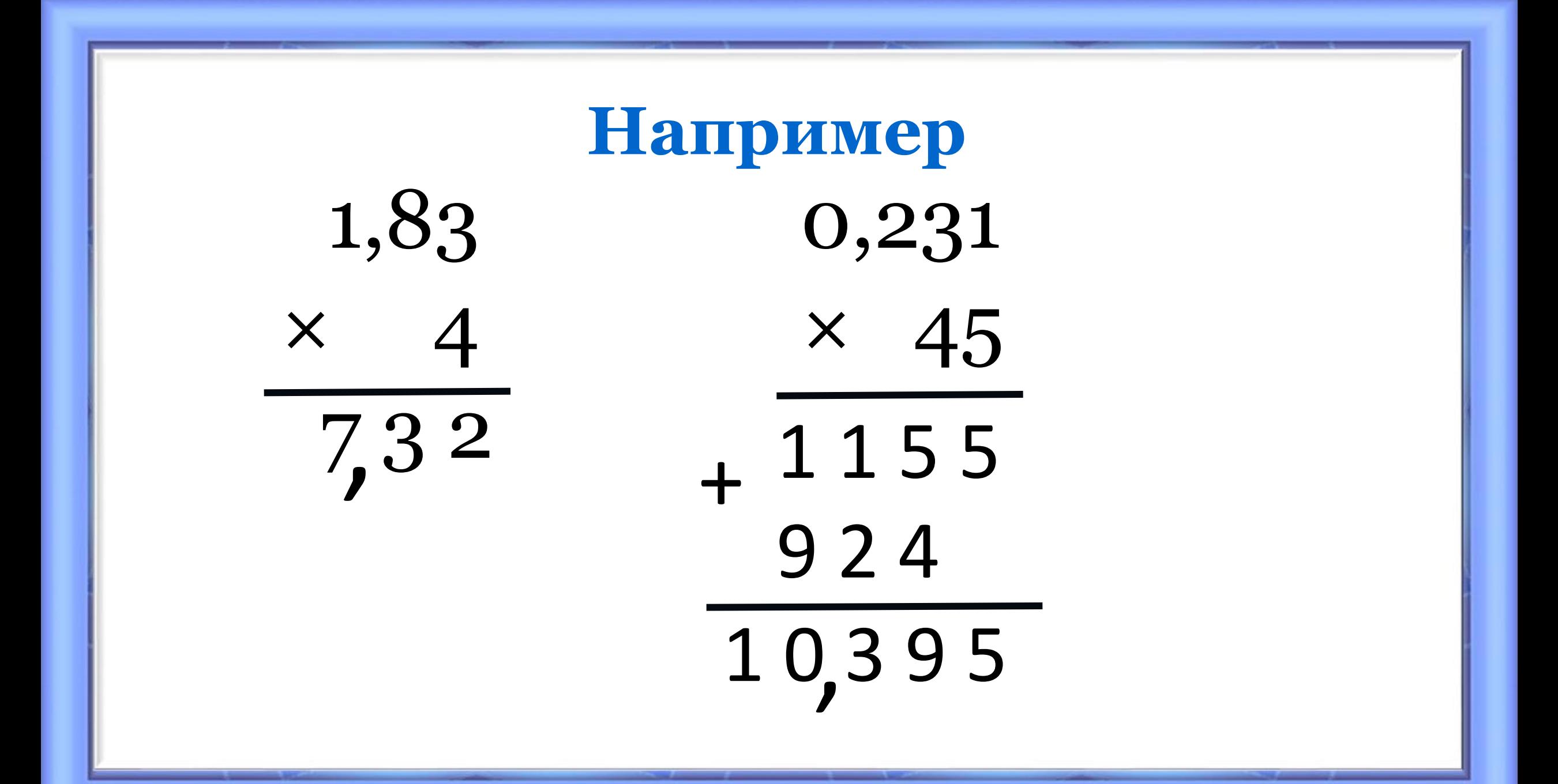

## Правило:

Чтобы умножить десятичную дробь на 10, 100, 1000 и т.д. нужно запятую перенести вправо на столько цифр, сколько нулей стоит в множителе после единицы.

## $0,368 \cdot 10 = 3,68$  $0,368 \cdot 100 = 36,8$

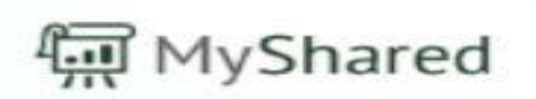

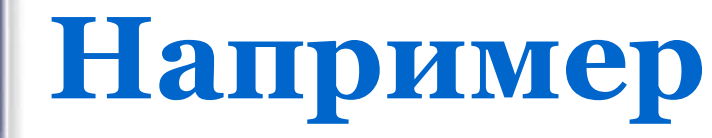

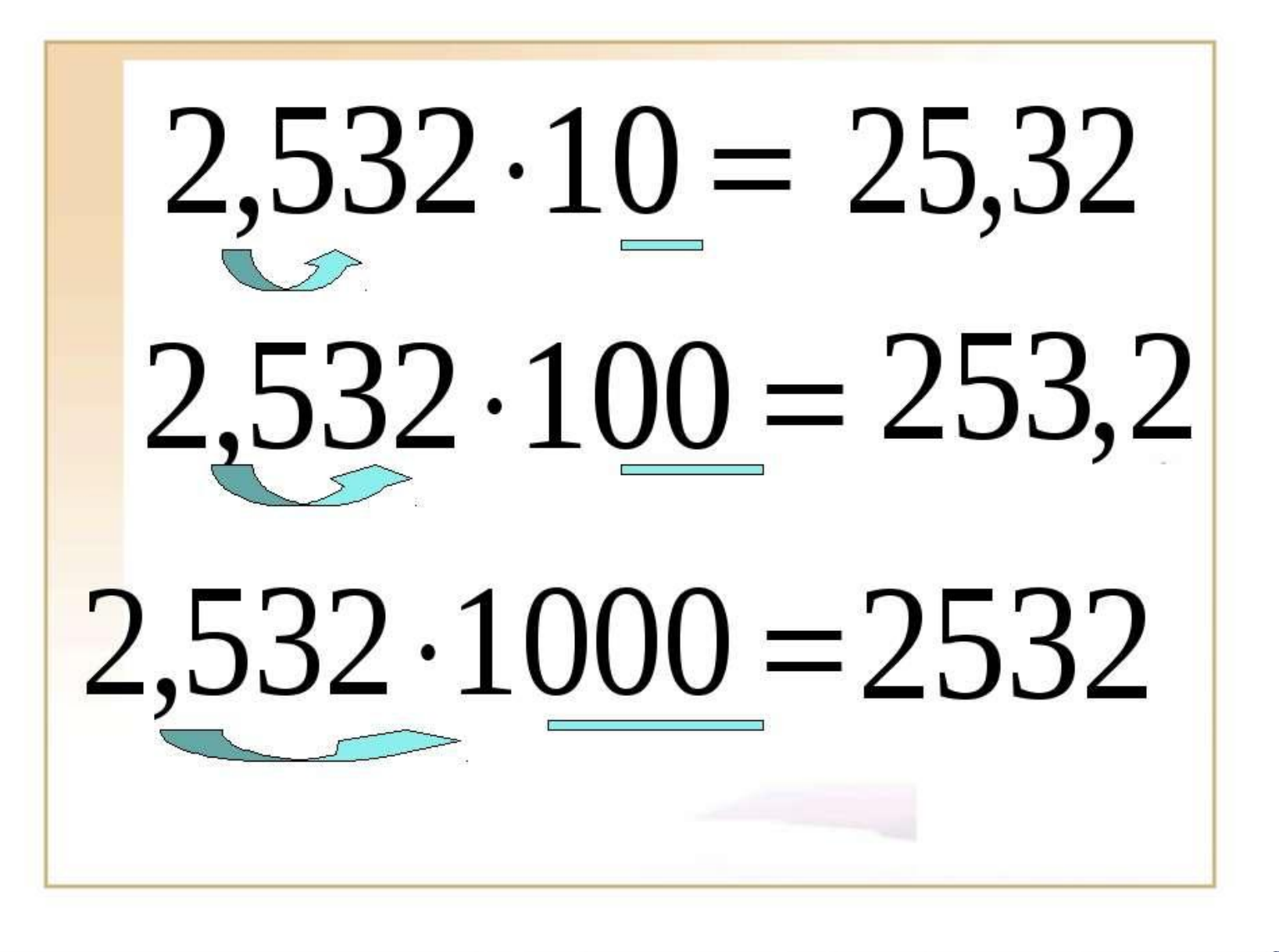

## Как умножить дробь на дробь?

Чтобы перемножить две десятичные дроби, надо:

1) выполнить умножение, не обращая

внимания на запятые;

2) в полученном произведении отделить

запятой столько цифр справа, сколько их

стоит после запятой в обоих множителях

вместе.

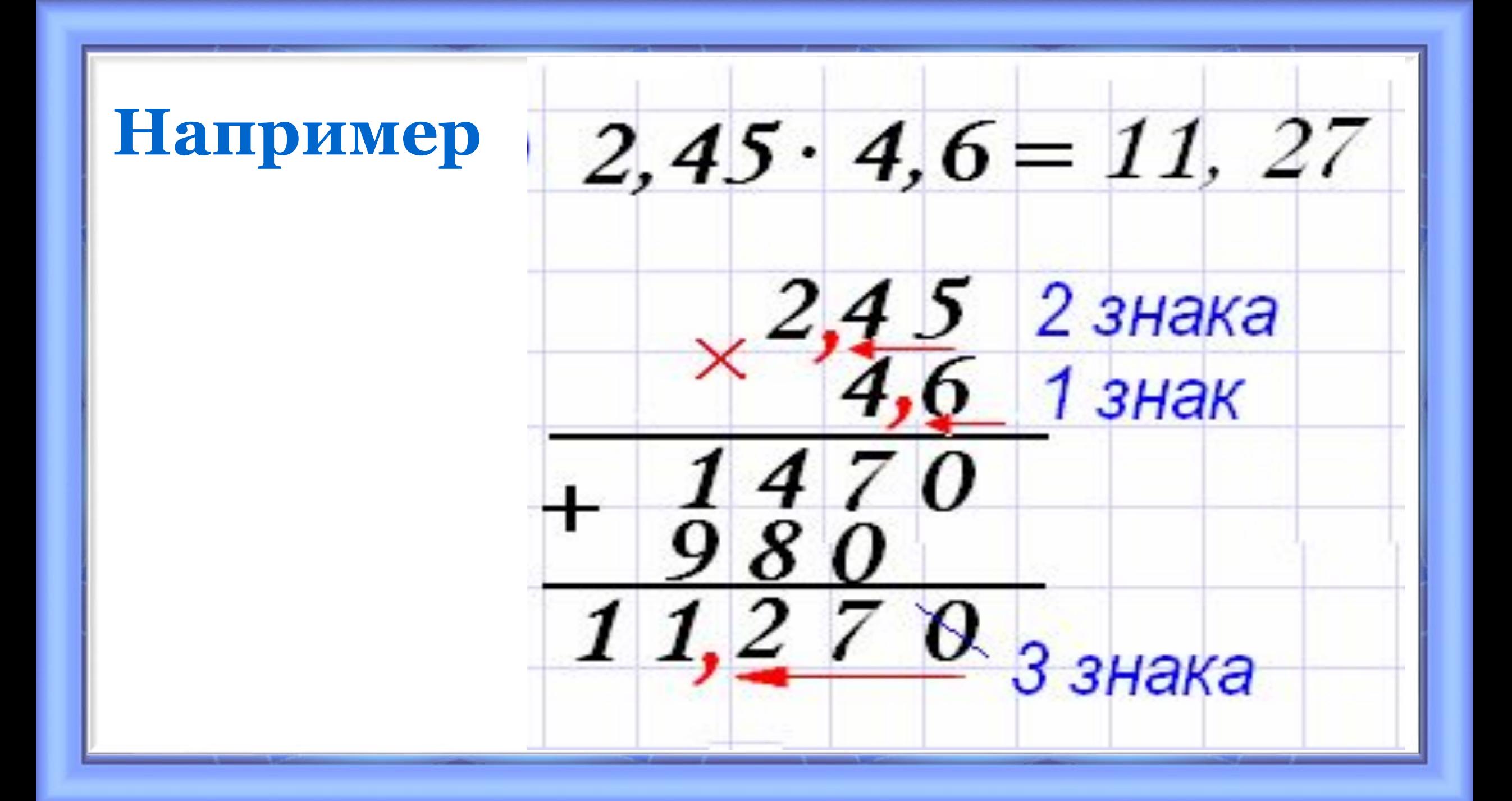

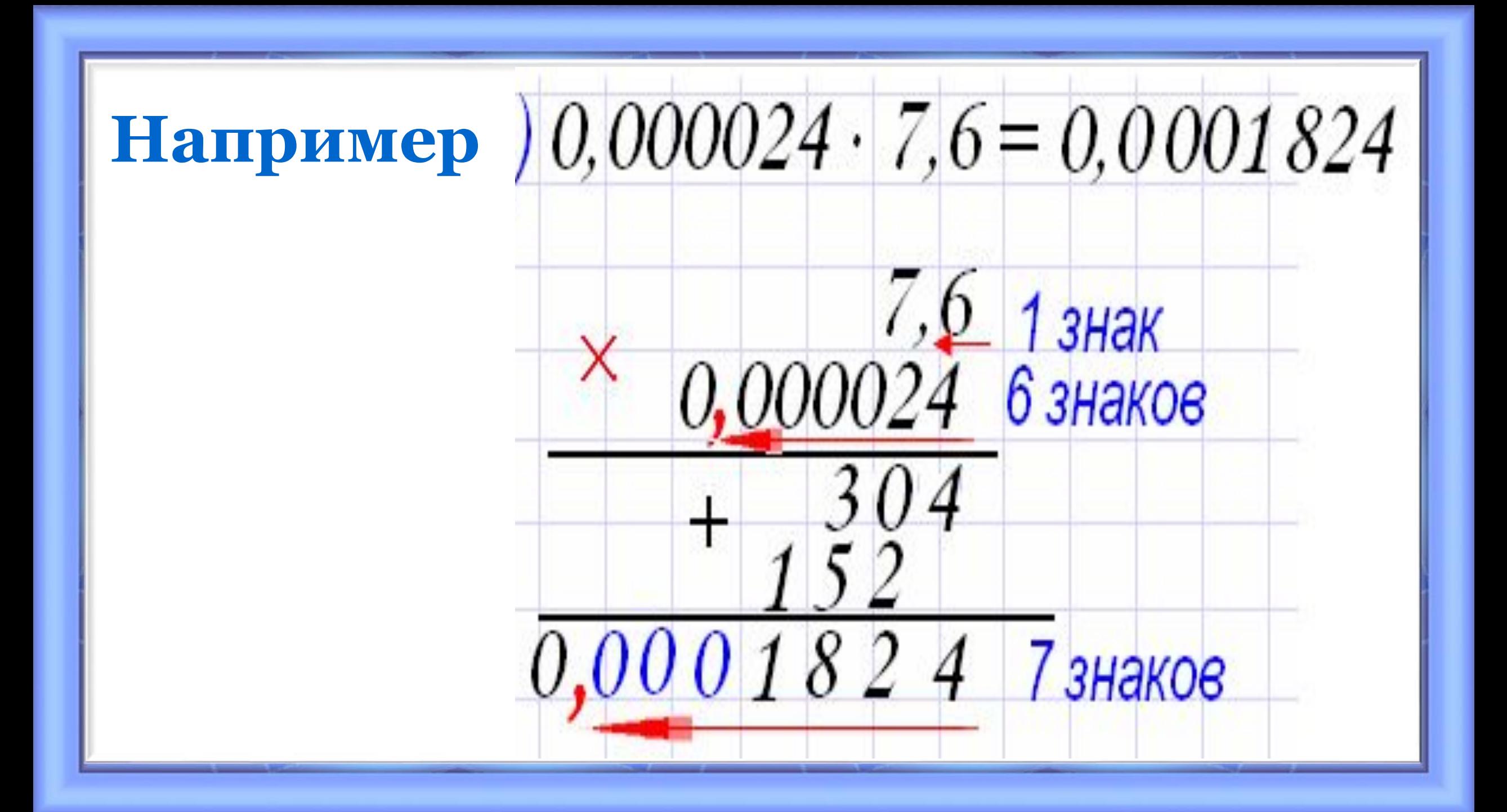

## **Например**

Умножение десятичной дроби на натуральное число

366

L83

21,96

Умножение десятичной дроби на десятичную дробь

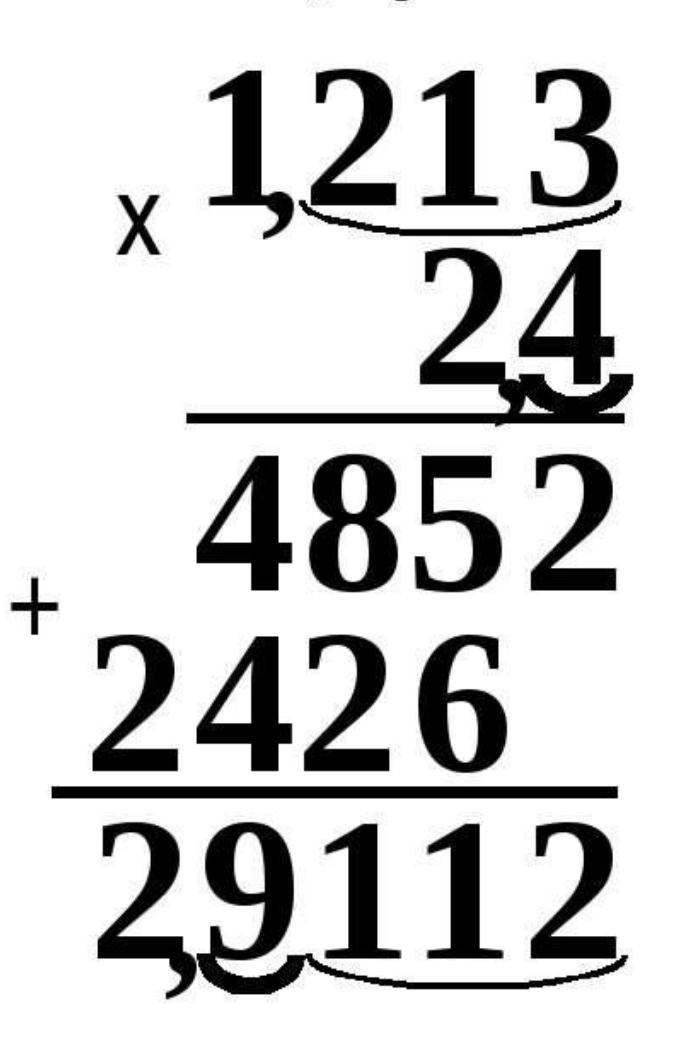

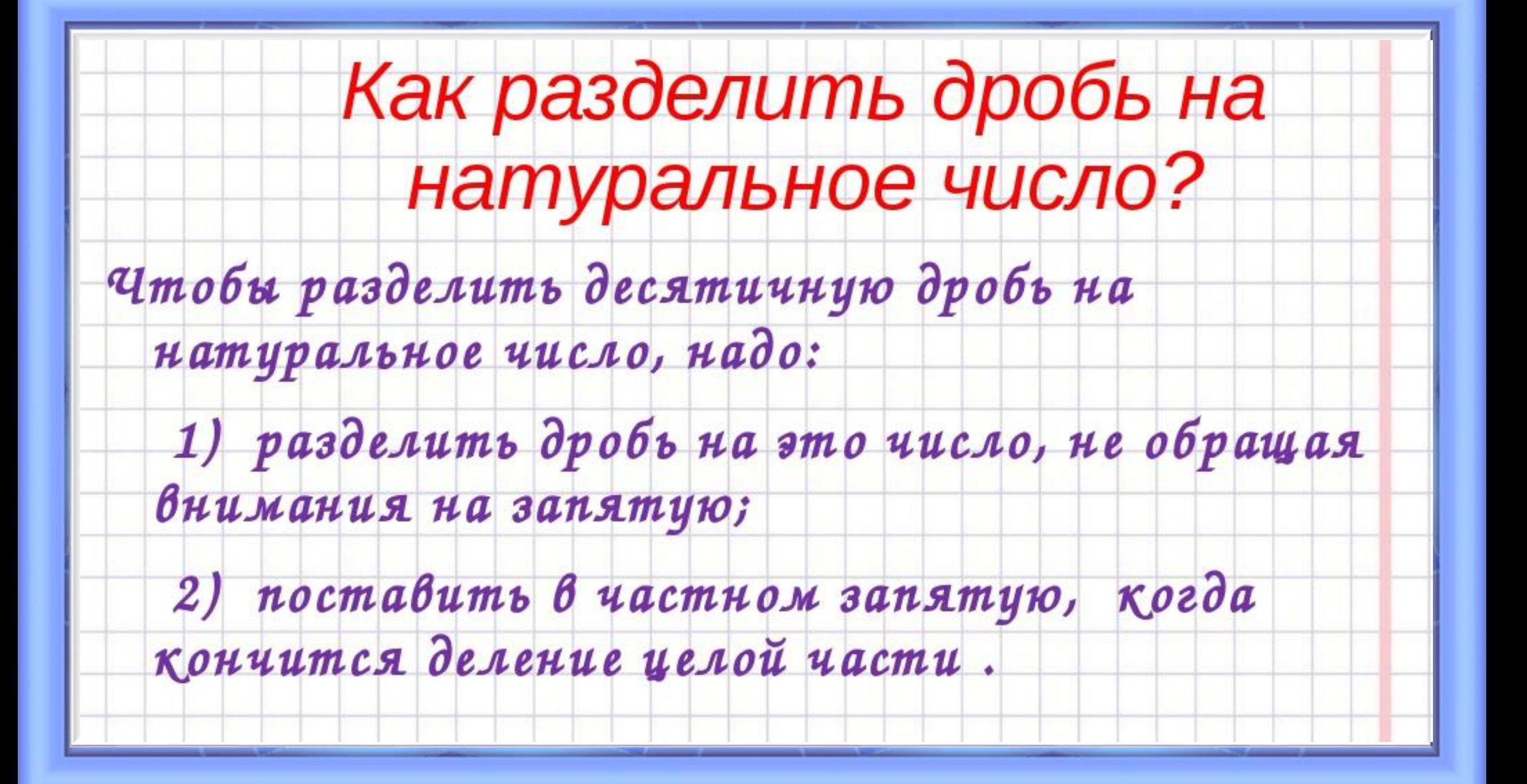

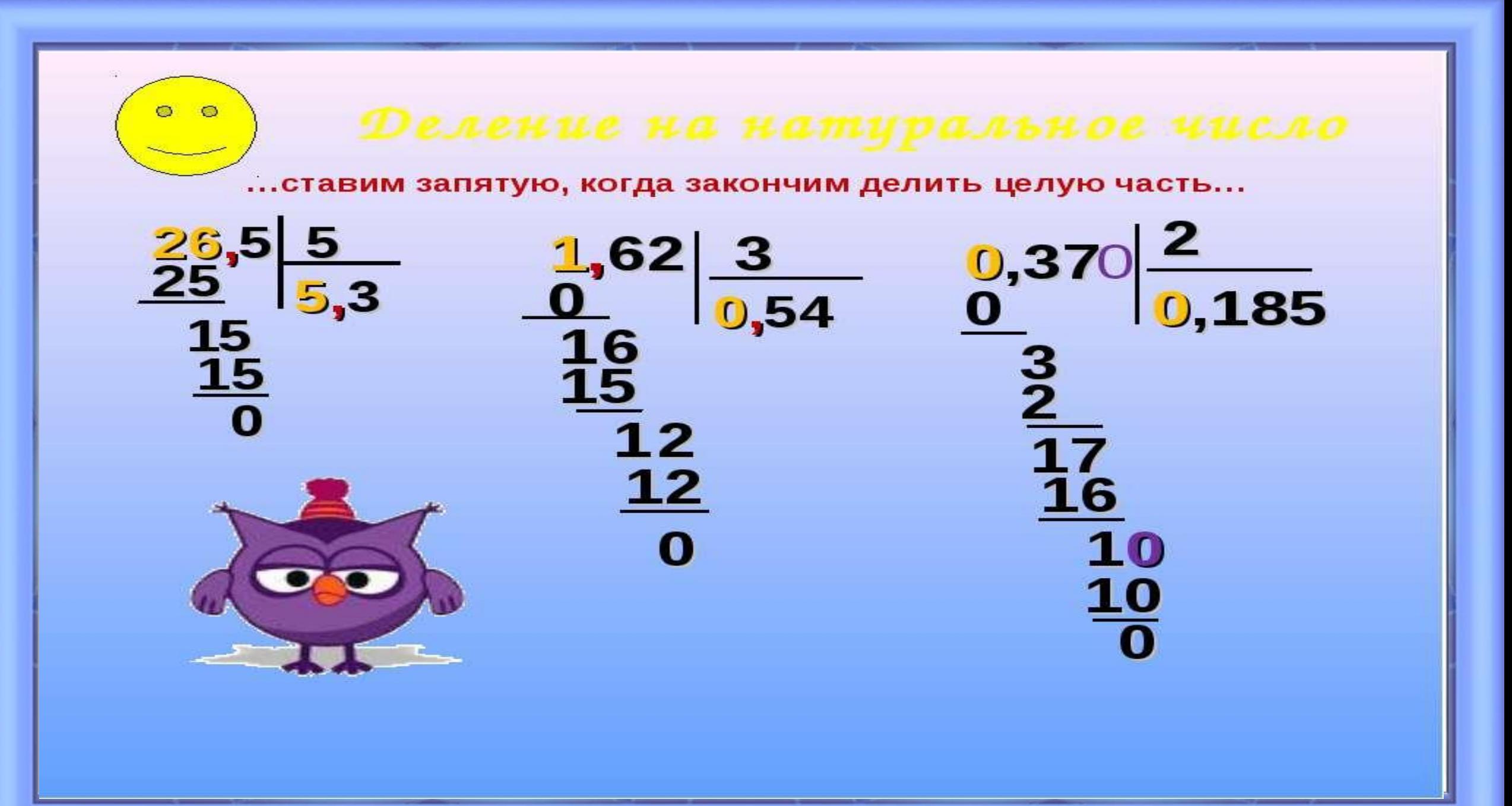

## **Рассмотрим ещё примеры**

#### $(6)$  $B)$  $a)$  $6:$  $25$  $2:$ 3  $1:$  $2:$  $0,66...$ 0 0.5  $\mathbf{0}$  $0,24$ 0 6.0  $20$  $1:0$

1.8  $20$ 

 $50$ 

 $1:00$ 

 $1.00$ 

18

 $2:0$ 

 $1:0$ 

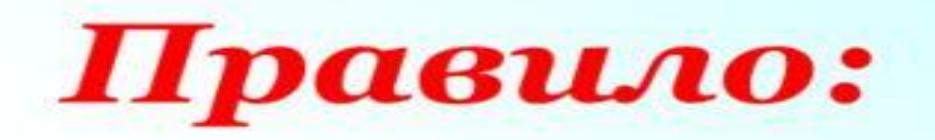

Чтобы разделить десятичную дробь на 10, 100, 1000 и т.д. нужно запятую перенести влево на столько цифр, сколько нулей стоит в делителе после единицы.

> $713,23:10 = 71,323$  $713,23:100 = 7,1323$ **MyShared**

#### Правило деления числа на десятичную дробь

- 1. В делимом и делителе перенести запятую на столько цифр, сколько их после запятой в делителе  $2,88:0,87 = 28,8:8 =$
- 2. После этого выполнить деление на натуральное число  $= 28.8 : 8 = 3.6$

## Например 41,58:5,4

#### Алгоритм решения

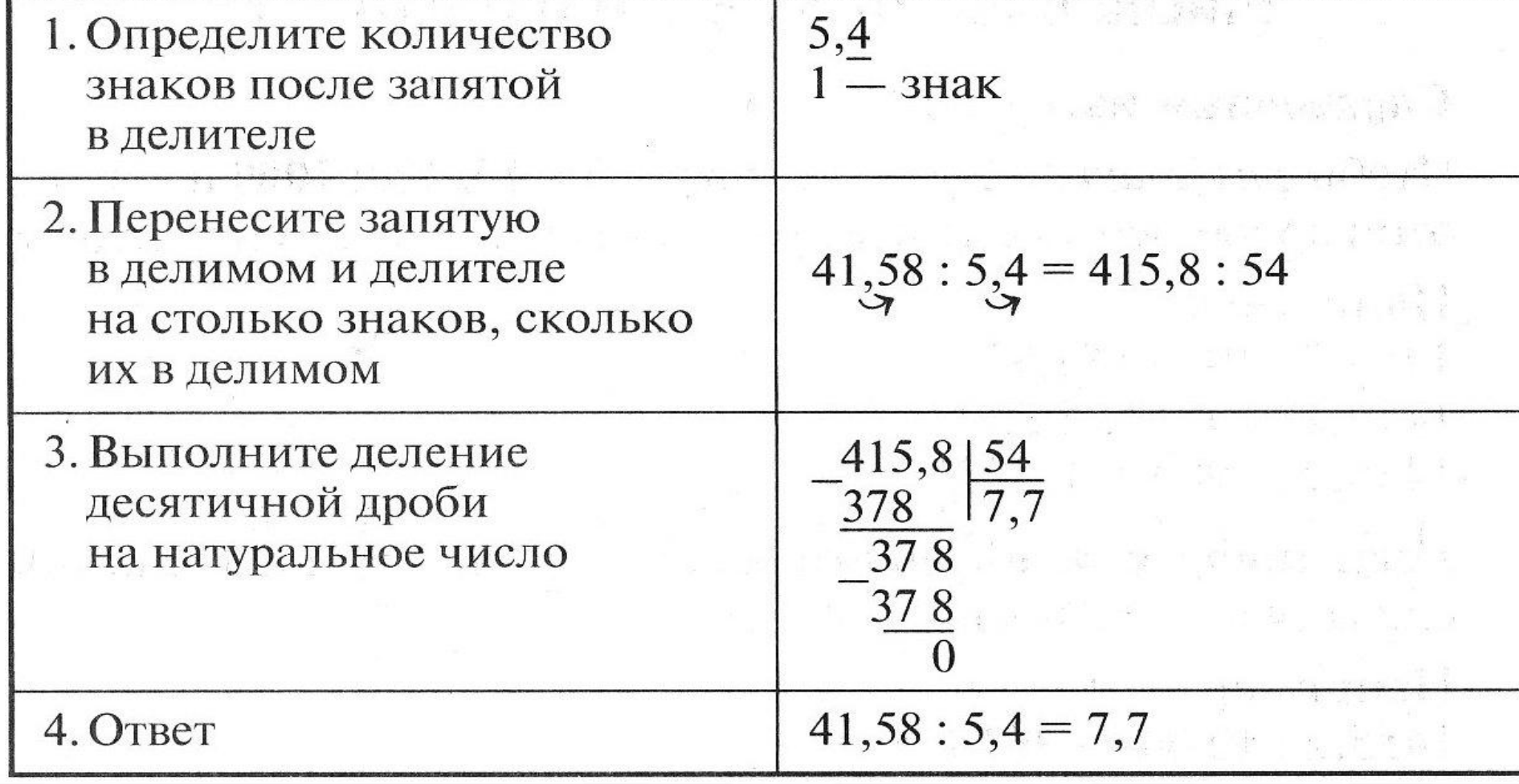